1W RGB animation laser light

# **User's manual**

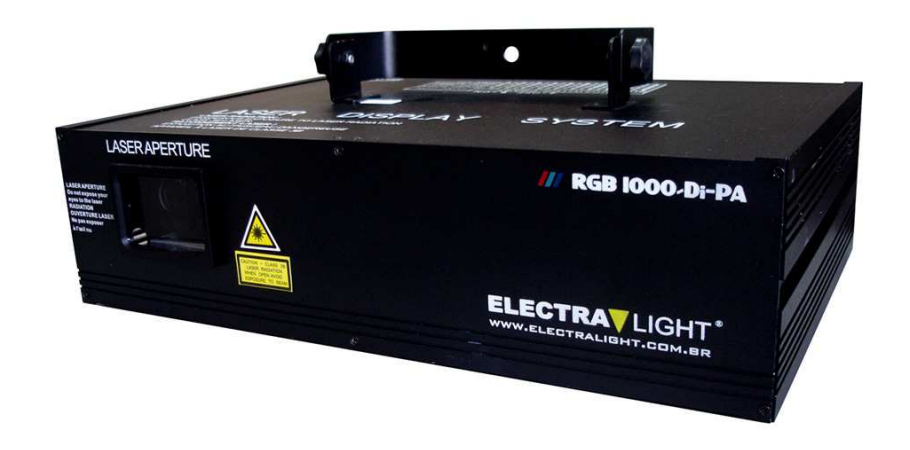

## LASER SHOW SYSTEM

### **Maintenance**

- $\hat{\varphi}$  .Please clean the lens regularly. Do not do it using the wet cloth or other chemical. the clean times is depend on the using frequency and surrounding condition; it is recommended that should be cleaned every 20 days; **Maintenance**<br> **Maintenance**<br> **Maintenance**<br> **Maintenance**<br> **Maintenance**<br> **Maintenance**<br> **Maintenance**<br> **Maintenance**<br> **Maintenance (and the United Section of the United Section of the USPECTION<br>
<b>Maintenance Condition**
- ☆ Please clean the lighting surface and engine outlet regularly.
- $\hat{\varphi}$  Be sure that there is no flammable or explosive subject nearby. The least distance is 0.5 meters. at the same time, keep more than 15cm between the wall and laser lighting;

### Warning

- $\diamond$  Power off before installation or maintenance;
- $\Diamond$  The danger class of this laser lighting is CLASS III B. it's dangerous for observing laser. The safe minimum distance is 13cm,the safe maximum time is 10 seconds;
- $\Diamond$  Keep at least 0.5 meters distance between the lighting and flammable material;

- 
- 
- 

- 
- 
- 
- 
- 
- 
- 
- 

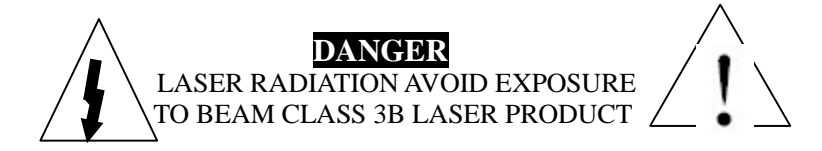

#### manual

when using this laser,the effection will be changed follow the music.when you change the sound and rhythm,the machine will change its speed and direction.

#### **Function Setting**

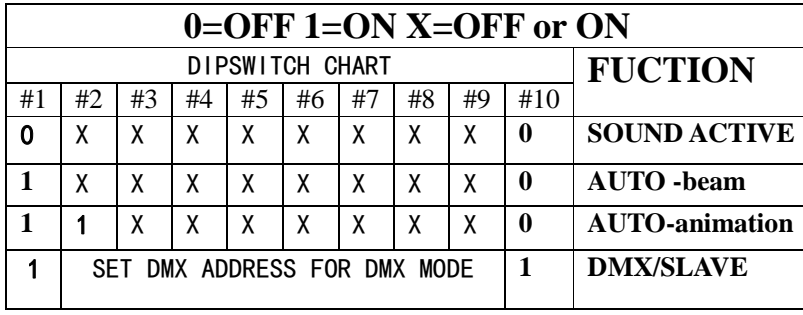

DIPSWITH CHART

### Installation

- 1、Firstly, be sure that the using voltage is match with the voltage marked on the base of the laser lighting ;
- 2、Installation should be made by professional technician. fix the laser lighting and adjust the angle of the laser lighting to you need;
- 3、Please check whether the fan and the exhaust is blocked;
- 4、There is a hole for connection. when hang the laser lighting, be sure the cable can undertake 10 times of the lighting weight;
- 5、The laser lighting should be fixed;
- 6、It is essential to be earthed well for the sake of safety。

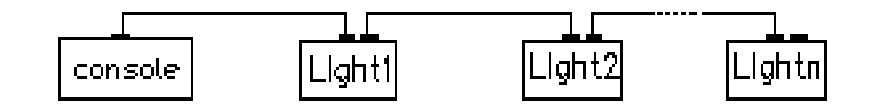

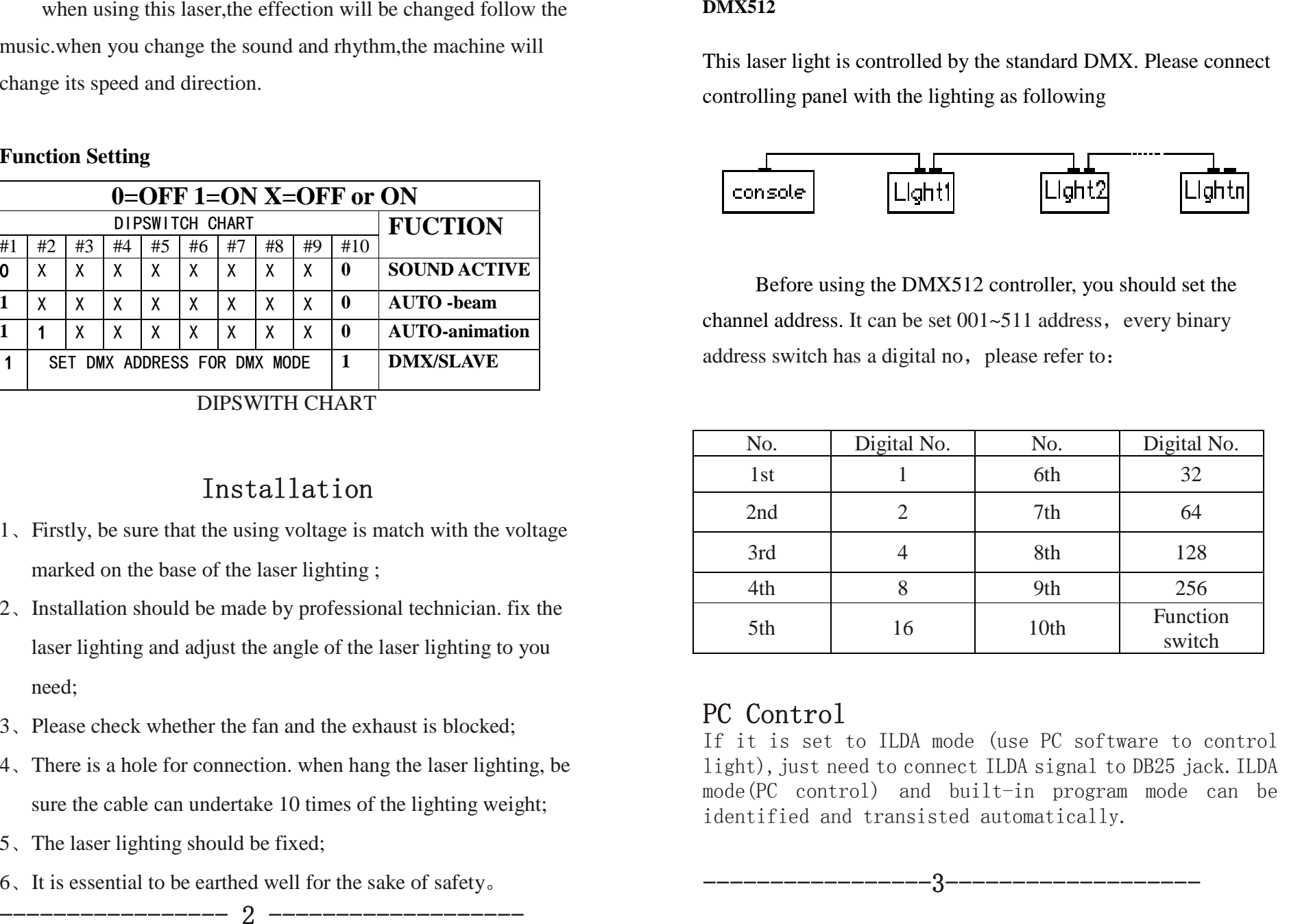

### DMX Control Parameter Chart

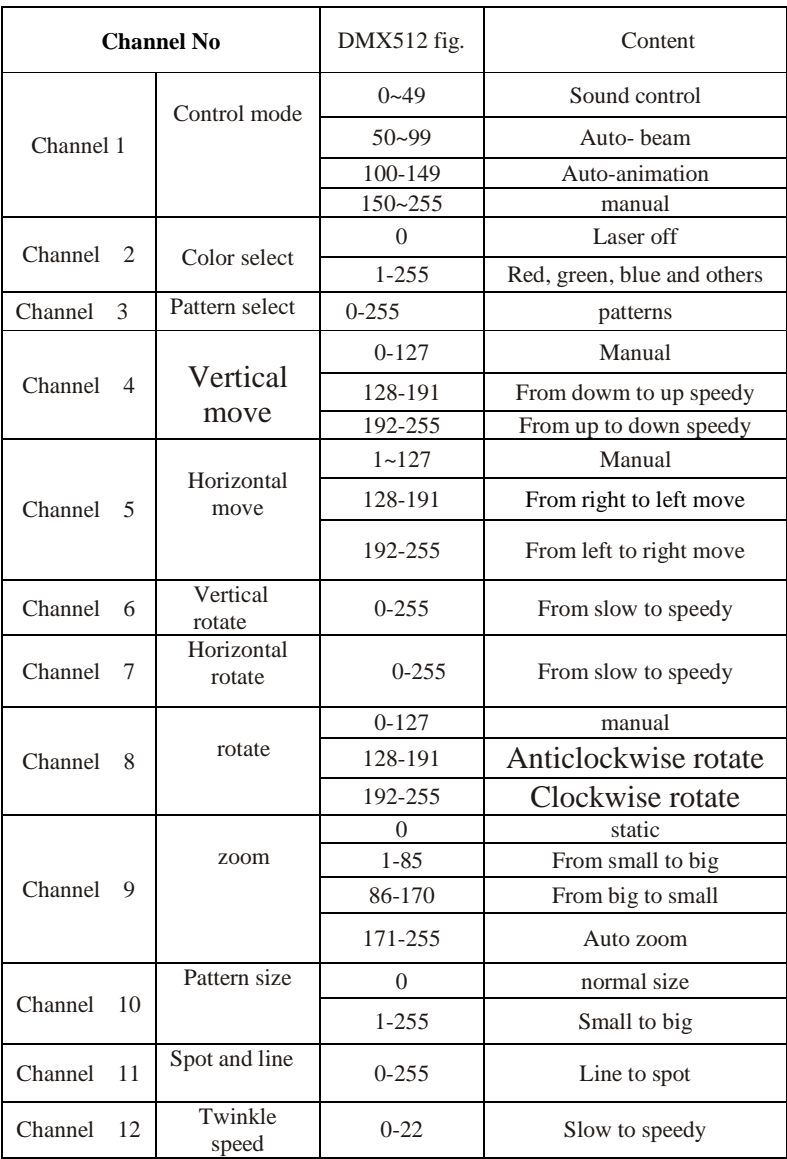

-----------------5-------------------